## Package 'NIPTeR'

October 12, 2022

Type Package Encoding UTF-8 Title Fast and Accurate Trisomy Prediction in Non-Invasive Prenatal Testing Version 1.0.2 Date 2016-03-09 Author Dirk de Weerd, Lennart Johansson Maintainer Lennart Johansson <1. johansson@umcg.nl> Description Fast and Accurate Trisomy Prediction in Non-Invasive Prenatal Testing. Imports stats, Rsamtools, sets, S4Vectors **Depends** R  $(>= 3.1.0)$ , License GNU Lesser General Public License Suggests knitr, pander VignetteBuilder knitr RoxygenNote 5.0.1 NeedsCompilation no Repository CRAN Date/Publication 2016-03-09 18:55:22

## R topics documented:

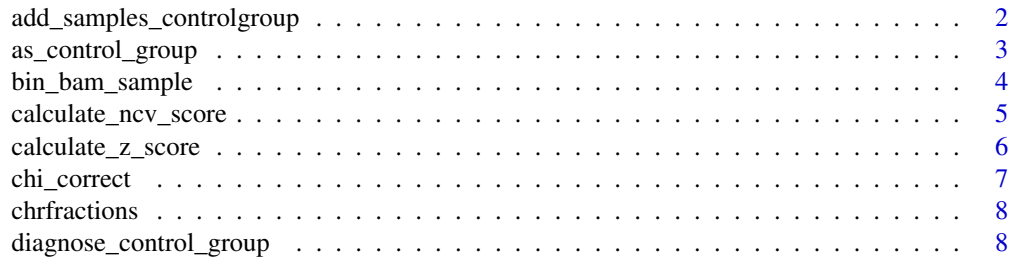

<span id="page-1-0"></span>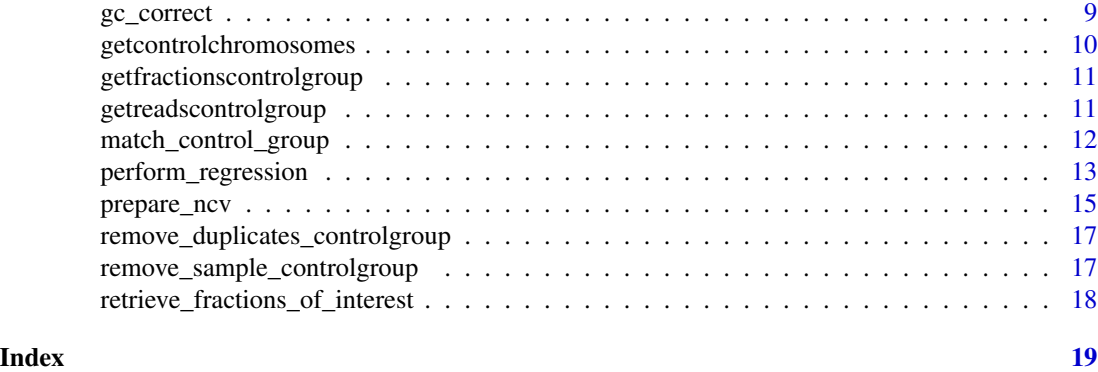

```
add_samples_controlgroup
```
*Add a sample to an existing control group*

#### Description

This functions adds NIPTSample objects to an existing control group and returns a new NIPTControlGroup object.

#### Usage

```
add_samples_controlgroup(nipt_control_group, samples_to_add)
```
#### Arguments

nipt\_control\_group The NIPTControlGroup to add the samples to samples\_to\_add A list with sample(s) to add. This always needs to be a list

#### Value

NIPTControlGroup object

#### Examples

```
## Not run:
##First bin the new sample
new_binned_sample <- bin_bam_sample(bam_filepath = "/path/to/file.bam",
                                    separate_strands = T)
```

```
##Then add the sample to the control group
new_control_group <- add_samples_controlgroup(nipt_control_group = my_control_group,
                                              samples_to_add = new_binned_sample)
```
## End(Not run)

<span id="page-2-0"></span>as\_control\_group *Convert list of nipt samples to nipt control group*

#### **Description**

Convert list of nipt samples to nipt control group

#### Usage

```
as_control_group(nipt_samples, control_group_type = generic_control_group)
```
#### Arguments

nipt\_samples List of nipt\_sample objects to be combined to a control group control\_group\_type

Control group type, either 'generic control group' or 'fitted to sample'. Leave this argument blank

#### Details

This function returns an S3 object of class nipt control group. It is a list with 3 items:

- List Samples nipt\_sample objects in the control group
- Character Correction\_status Correction\_status(es) in the control group
- Character **Samplenames** The sample names of samples present in the control group

Read count strategy should be uniform in all samples in a control group object; meaning samples where forward and reverse reads are counted separately cannot be in the same control group object as samples where forward and reverse reads are counted together.

A control group object with duplicate samples or samples with different correction statusses is possible but not recommended and will generate a warning message.

#### Value

NIPTControlGroup object

#### Examples

```
## Not run:
##Retrieve filenames
bam_filepaths <- list.files(path = "/Path/to/bamfiles/", pattern = ".bam", full.names = T)
##Load files and convert to control group
control_group <- as_control_group(nipt_samples = lapply(X = bam_filepaths, bin_bam_sample,
                                                  do\_sort = F, separate_strands = FALSE()##Save control group for later
saveRDS(object = control_group, file = "/Path/to/directory/control_group.rds")
```
## End(Not run)

<span id="page-3-0"></span>

#### Description

Load a BAM file and count reads in bins of size 50.000 base pairs

#### Usage

```
bin_bam_sample(bam_filepath, do_sort = FALSE, separate_strands = FALSE,
  custom_name = NULL)
```
#### Arguments

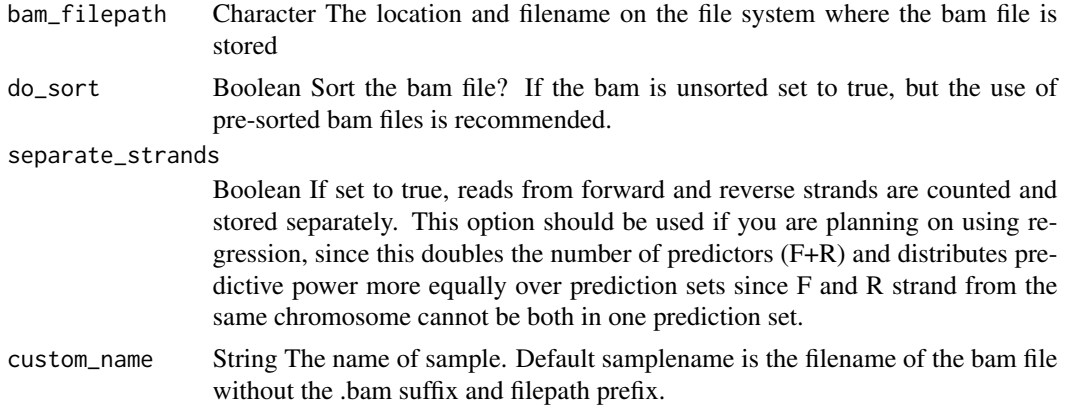

#### Details

This function returns an object of class NIPTSample, the main 'currency' of this package. It is a list with 5 items:

- List autosomal\_chromosome\_reads Autosomal reads are stored in a matrix where the columns are the bins and rows (22) represent the autosomal chromosomes. The length of this list is either 1 or 2, depending if the forward and reverse reads are counted separately.
- Character correction\_status\_autosomal\_chromosomes The correction status of the autosomal reads. The status can either be *Uncorrected* or *GC Corrected* and/or *Chi Corrected*
- List sex\_chromosome\_reads Sex chromosome reads are stored in a similar matrix(es) as the autosomal chromosome reads, now with 2 (X and Y) rows.
- Character correction\_status\_autosomal\_chromosomes The status can either be *Uncorrected* or *GC Corrected* and/or *Chi Corrected*.
- Character sample\_name Sample name

#### Value

Object NIPTSample

#### <span id="page-4-0"></span>calculate\_ncv\_score 5

#### Examples

```
## Not run:
##To process a single sample
binned_sample <- bin_bam_sample(bam_filepath = "/path/to/file.bam",
                                separate_strands = T)
##To create a control group out of a set of bam files
bam_filepaths <- list.files(path = "/Path/to/bamfiles/",
                            pattern = ".bam", full.names = T)
control_group <- as_control_group(nipt_samples = lapply(X = bam_filepaths,
                                   bin_bam_sample, do_sort = F,
                                   separate_strands = T))
## End(Not run)
```
calculate\_ncv\_score *Use an NCV template to calculate a NCV score for sample of interest*

#### Description

Use an NCV template to calculate a NCV score for sample of interest

#### Usage

```
calculate_ncv_score(nipt_sample, ncv_template)
```
#### Arguments

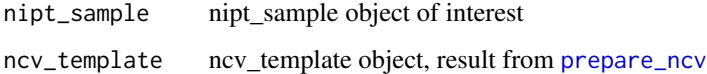

### Details

#### [prepare\\_ncv](#page-14-1)

#### Value

ncv\_result object

#### References

[Sehnert et al.](http://www.ncbi.nlm.nih.gov/pubmed/21519036)

#### Examples

```
## Not run:
##Use NCVTemplate to get NCV scores for the sample of interest
ncv_score_13 <- calculate_ncv_score(nipt_sample = sample_of_interest,
                                    ncv_template = new_ncv_template_13)
```
## End(Not run)

calculate\_z\_score *Calculate 'standard' Z-score*

#### **Description**

Calculate 'standard' Z-score

#### Usage

```
calculate_z_score(nipt_sample, nipt_control_group, chromo_focus)
```
#### Arguments

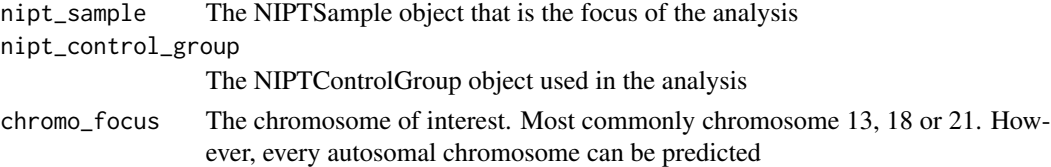

#### Details

In the Z-score approach, introduced by Chiu et al in 2008, the chromosomal fraction of interest of a sample is compared to the chromosomal fractions of interest of the reference samples, the 'NIPTControlGroup' object. The output of the function is an object of class 'ZscoreResult'. It is a named list containing seven fields:

- numeric sample\_Zscore The Z score for the sample of interest for the sample of interest
- named num control\_group\_statistics Named num of length 3, the first field being the mean (name mean), the second field is the standard deviation (name SD) and the third field is the P value of the Shapiro-Wilk test (name Shapiro\_P\_value)
- matrix control\_group\_Zscores containing the Z scores of the chromosome of interest for all used control samples
- integer focus\_chromosome The chromosome of interest. Most commonly chromosome 13, 18 or 21. However, every autosomal chromosome can be predicted
- string control\_group\_sample\_names The sample names of all control group samples used in the analysis
- string correction status The correction status of the control group
- string sample\_name The sample\_name of the sample of interest

<span id="page-5-0"></span>

#### <span id="page-6-0"></span>chi\_correct 7

#### Value

ZscoreResult object

#### Examples

```
## Not run:
z_score_result_13 <- calculate_z_score(nipt_sample = sample_of_interest,
                                       nipt_control_group = control_group,
                                       chromo_focus = 13)
```
## End(Not run)

#### chi\_correct *Performs chi-square based variation reduction*

#### Description

Performs chi-square based variation reduction

#### Usage

```
chi_correct(nipt_sample, nipt_control_group, chi_cutoff = 3.5,
  include_XY = F)
```
#### Arguments

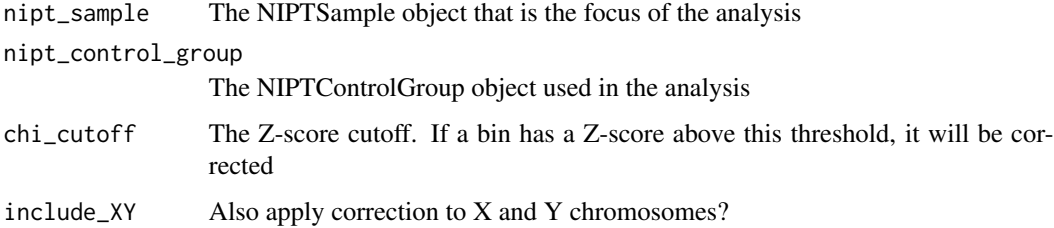

#### Details

The chi-squared based variation reduction identifies overdispersed bins within the control group and corrects these bins in both the sample of interest and the control group. The function takes in a 'NIPTSample' and a 'NIPTControlGroup' object, both to be corrected. For every corresponding bin in the control group a chi-squared score is calculated and this total score is converted to a normal distribution. Corresponding bins with a normalized score above \_chi\_cutoff\_ (default 3.5) are corrected by dividing the number of reads by the total chi-squared score divided by degrees of freedom

#### <span id="page-7-0"></span>Value

Named list of length 2. The corrected nipt\_sample is in index 1 and the corrected control group in index 2 to extract the corrected sample use \$sample or [[1]]. To extract the control group from the list use \$control\_group or [[2]]

#### Examples

```
## Not run:
##Apply chi-squared based variation reduction method
chi_corrected_data <- chicorrect(nipt_sample = gc_LOESS_corrected_sample,
                             nipt_control_group = subset_loess_corrected_control_group)
##Extract sample and control group
loess_chi_corrected_sample <- chi_corrected_data$sample
subset_loess_chi_corrected_control_group <- chi_corrected_data$control_group
```
## End(Not run)

chrfractions *Calculate chromosomal fraction*

#### Description

Calculate chromosomal fraction

#### Usage

```
chrfractions(nipt_sample)
```
#### Arguments

nipt\_sample NIPTSample to retrieve chromosomal fraction for

diagnose\_control\_group

*Diagnose control group*

#### Description

Compute a regular Z-score for every chromosome of every sample in a NIPTControlGroup object

#### Usage

diagnose\_control\_group(nipt\_control\_group)

#### <span id="page-8-0"></span>gc\_correct 9

#### **Arguments**

nipt\_control\_group

The NIPTControlGroup object to diagnose

#### Details

This function computes a regular Z-score for every chromosome of every sample in a NIPTControlGroup object. It returns a named list with diagnostics information.

The function returns a named list with 3 fields:

- Z\_scores A matrix containing Z-scores for every sample and every chromosome
- abberant\_scores Dataframe with samplename and chromosome of Z-scores outside -3 3 range
- control\_group\_statistics Matrix with mean, standard deviation and P value of Shapiro-Wilk test

#### Value

named list

#### Examples

```
## Not run:
diagnose_control_group(nipt_control_group = control_group)
```
## End(Not run)

gc\_correct *Perform a GC bias correction on nipt sample*

#### Description

LOESS based GC bias correction algorithm described by Chen et al (2011)

#### Usage

```
gc_correct(nipt_object, method = "LOESS", include_XY = F, span = 0.75,
  ref\_genome = "hg37")
```
#### Arguments

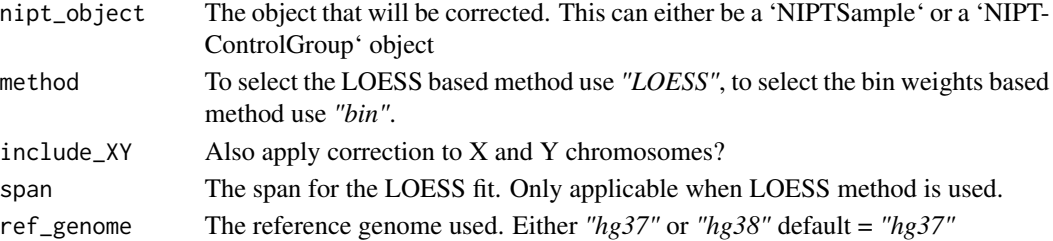

#### <span id="page-9-0"></span>Details

GC content bias is the correlation between the number of reads mapped to a specific genomic region and the GC content of this region. In NIPTeR, two GC bias correction algorithms have been implemented, the LOESS based method introduced by Chen et al. (2011) and the bin weight based method described by Fan and Quake (2010).

#### Value

Depending on the input object either a NIPTSample or a NIPTControlGroup object

#### Examples

```
## Not run:
##Correct NIPTSample object using LOESS method
loess_corrected_sample <- gc_correct(nipt_object = sample_of_interest, method = "LOESS",
                                     include_{/XY} = F, span = 0.75)
##Correct NIPTControlGroup object using bin method
gc_bin_corrected_control_group <- gc_correct(nipt_object = control_group, method = "bin",
                                              include_XY = T)
```
## End(Not run)

getcontrolchromosomes *Get control chromosomes names*

#### Description

Get control chromosomes names

#### Usage

```
getcontrolchromosomes(nipt_sample, control_chromosomes = control_chromosomes)
```
#### Arguments

nipt\_sample A sample to check wether combined or separated strands are used control\_chromosomes

Vector with control chromosomes

<span id="page-10-0"></span>getfractionscontrolgroup

*Get all chromosomal fractions of a control group*

### Description

Get all chromosomal fractions of a control group

#### Usage

getfractionscontrolgroup(nipt\_control\_group)

#### Arguments

nipt\_control\_group

The NIPTControlGroup to retrieve the chromosomal fraction of every autosome for

getreadscontrolgroup *Get reads per chromosome per control group sample*

### Description

Get reads per chromosome per control group sample

#### Usage

getreadscontrolgroup(nipt\_control\_group)

#### Arguments

nipt\_control\_group The control group to retrieve reads for <span id="page-11-0"></span>match\_control\_group *Best matching control group by least sum of squares*

#### Description

The matchcontrolgroup function determines how well an NIPTSample fits within the NIPTControl-Group

#### Usage

```
match_control_group(nipt_sample, nipt_control_group, mode, n_of_samples,
  include_chromosomes = NULL, exclude_chromosomes = NULL)
```
#### Arguments

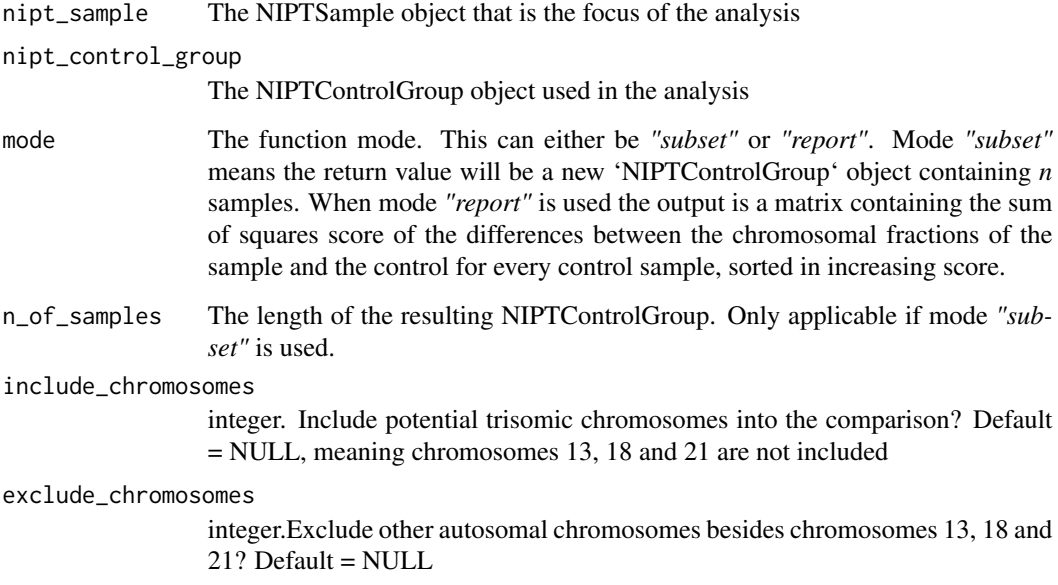

#### Details

The 'matchcontrolgroup' function determines how well an NIPTSample fits within the NIPTControlGroup and, if needed, makes a subset 'NIPTControlGroup' of length *n*.

#### Value

The output for mode *subset* is a new 'NIPTControlGroup' composed of \_n\_ samples. The output for mode *report* is a matrix with a single column containing the sum of squares in ascending order.

#### <span id="page-12-0"></span>perform\_regression 13

#### Examples

```
## Not run:
##Mode report
scores_control_group <- matchcontrolgroup(nipt_sample = sample_of_interest,
                                          nipt_control_group = control_group,
                                        mode = "report", include_chromosomes = c(13,18))
##Mode subset
subset_control_group <- matchcontrolgroup(nipt_sample = sample_of_interest,
                                          nipt_control_group = control_group,
                                          mode = "subset", n_of_samples = 50)
```
## End(Not run)

perform\_regression *Regression based Z score*

#### Description

Make multiple models using linear regression and calculate Z-score

#### Usage

```
perform_regression(nipt_sample, nipt_control_group, chromo_focus,
  n_models = 4, n_predictors = 4, exclude_chromosomes = NULL,
  include_chromosomes = NULL, use_test_train_set = T,
  size_of_train_set = 0.6, overdispersionrate = 1.15,
  force_practical_cv = F)
```
#### Arguments

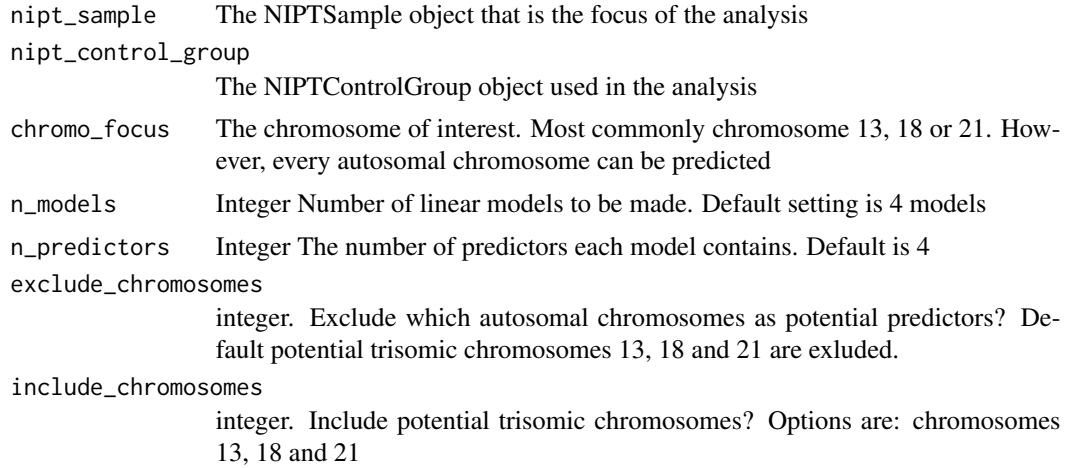

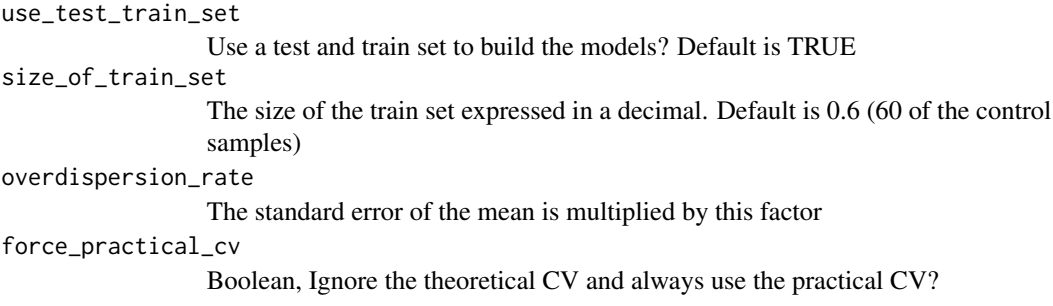

#### Details

The regression based Z-score builds *n* models with *m* predictors using stepwise regression with forward selection. The models are used to predict the chromosomal fraction of interest, for the sample and for the control group. The observed fractions are then divided by the expected fraction, and Z-scores are calculated over these ratios. The Z-score is calculated by subtracting one from the ratio of the sample and dividing this result by the coefficient of variation. The coefficient of variation (CV) can either be the Practical or Theoretical CV. The Theoretical CV is the standard error multiplied by the overdispersion. Theoretically, the CV cannot be lower than the standard error of the mean. If it is case the CV is lower than Theoretical CV, then the Theoretical CV is used.

The output of this function is an object of type RegressionResult, a named list containing:

- prediction statistics A dataframe with 7 rows and a column for every model. The rows are:
	- $-$  **Z** score sample The regression based Z score for the model
	- CV The coefficient of varation for the model
	- $-$  cv types The CV type used to calculate the regression based Z score for the model. Either *Practical\_CV* or *Theoretical\_CV*
	- $-$  P\_value\_shapiro The P value of the Shaipro-Wilk test for normality of the control group regression based Z scores for the model
	- Predictor chromosomes The predictor chromosomes used in the model
	- $-$  **Mean** test set The mean of the test set. Note that for calculating the regression based Z scores the mean is replaced by one. The mean, however, can be seen as a quality metric for the model
	- CV train set The CV of the train set. The difference between this CV and the CV of the test can be used as a measure to quantify overfit
- control group Zscores A matrix containing the regression based Z-scores for the control sample
- focus chromosome he chromosome of interest. Most commonly chromosome 13, 18 or 21. However, every autosomal chromosome can be predicted
- correction\_status The correction status of the control group autosomes
- control\_group\_sample\_names The sample names of the test set group
- models List of the summary.lm output for every model
- potential\_predictors The total pool of chromosomes where the predictors are selected from
- all control group Z scores Z-scores for every sample using theoretical and practical VCs
- **additional statistics** Statistics for both the practical and theoretical CVs for every prediction set

#### <span id="page-14-0"></span>prepare\_ncv 15

#### Value

RegressionResult object

#### Examples

```
## Not run:
regression_score_21 <- perform_regression(nipt_sample = sample_of_interest,
                      nipt_control_group = control_group, chromo_focus = 21)
```
## End(Not run)

<span id="page-14-1"></span>prepare\_ncv *Prepare NCV calculation*

#### Description

Determine the best NCV chromosomes, calculate NCV scores and asses normal distribution control group using Shapiro-Wilk test

#### Usage

```
prepare_ncv(nipt_control_group, chr_focus, max_elements,
 exclude_chromosomes = NULL, include_chromosomes = NULL,
 use_test_train_set = T, size_of_train_set = 0.6)
```
#### Arguments

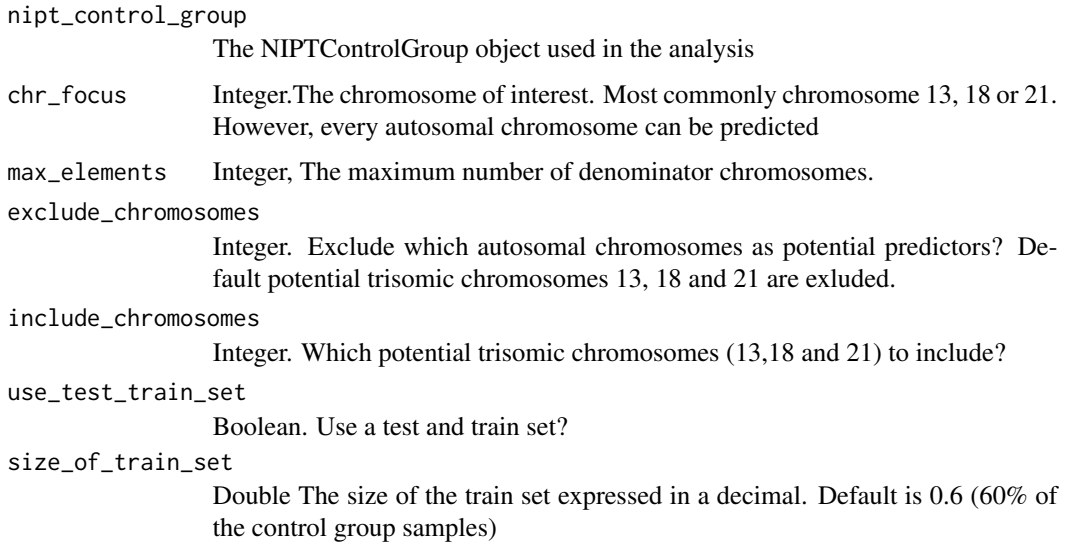

#### Details

chromosomes to calculate the chromosomal fractions. The 'best' subset is the set which yields the lowest coefficient of variation for the chromosomal fractions of the chromosome of interest in the control group. Because a brute force approach is used to determine the best subset, which can be computationally intensive,this method is divided into two functions, prepare\_ncv and calculate\_ncv. prepare ncv returns a template object (NCVTemplate) for a given chromosome of interest and the control group used. This template can be used for any number of analyses. If the control group or chromosome of interest changes, a new template must be made.

The ncv\_template object is a list containing:

- Character **denominators** The set of denominator chromosomes
- Character focus chromosomeThe chromosome of interest used for this 'NCVTemplate' object
- Character nipt sample names The sample names of the test set samples
- Character correction status The correction status(es) of the control group samples
- Data.frame control\_group\_Z\_scores The NCV scores for the test set samples
- Character **potential denominators** The total pool of denominators the best denominators are selected from
- Numeric control\_group\_statistics Named num of length 3, the first field being the mean (name mean), the second field is the standard deviation (name SD) and the third field is the P value of the Shapiro-Wilk test (name Shapiro\_P\_value)

If a Test and Train set is used the ncv\_template object also includes:

- Character sample\_names\_train\_set The sample name where the model is trained on
- Numeric train\_set\_statistics Mean, SD and Shapiro-Wilk test P value of the Z scores of the train set
- Data.frame train set Zscores The Z scores of the train set

#### Value

ncv template object

#### References

[Sehnert et al.](http://www.ncbi.nlm.nih.gov/pubmed/21519036)

#### Examples

```
## Not run:
##Create NCVTemplates for chromosome 13 with max 9 denominators and default settings, so:
##All autosomals chromosomes are potential predictors,
##except the potential trisomic chromosomes 13, 18 and 21
new_ncv_template_13 <- prepare_ncv(nipt_control_group = control_group,
                                  chr_focus = 13, max_elements = 9
```
## End(Not run)

<span id="page-16-0"></span>remove\_duplicates\_controlgroup

*Remove duplicate samples from control group*

#### Description

Removes all duplicate samples in control group by samplename.

#### Usage

```
remove_duplicates_controlgroup(nipt_control_group)
```
#### Arguments

nipt\_control\_group NIPTControlGroup object

#### Details

This functions removes duplicate samples from the control group based on name. It returns a new NIPTControlGroup object.

#### Value

NIPTControlGroup object

#### Examples

```
## Not run:
new_control_group <- remove_duplicates_controlgroup(nipt_control_group = old_control_group)
```
## End(Not run)

remove\_sample\_controlgroup

*Remove a sample by samplename from control group*

#### Description

Remove a sample by samplename from control group

#### Usage

remove\_sample\_controlgroup(samplename, nipt\_control\_group)

#### <span id="page-17-0"></span>Arguments

samplename Regular expression string. All matching samplenames are removed from the control group

nipt\_control\_group

NIPTControlGroup object to remove samples from

#### Details

This function removes a sample from the 'NIPTControlGroup' object by name. Note that this function uses a regular expression, and if more sample\_names satisfy the regular expression, they will also be removed. It returns a new NIPTControlGroup object.

#### Value

NIPTControlGroup object

#### Examples

```
## Not run:
new_control_group <- remove_sample_controlgroup(samplename = unwanted_sample,
                                                nipt_control_group = old_control_group)
```
## End(Not run)

```
retrieve_fractions_of_interest
```
*Retrieve the chromosomal fractions of a chromosome of interest*

#### **Description**

Retrieve the chromosomal fractions of a chromosome of interest

#### Usage

```
retrieve_fractions_of_interest(nipt_sample, chromo_focus, chromosomal_fracs)
```
#### Arguments

```
nipt_sample NIPTSample to check wether the strands are combined or separated
```
chromo\_focus The chromosome of interest

chromosomal\_fracs

The chromosomal fractions to extract the chromosome of interest from

# <span id="page-18-0"></span>Index

add\_samples\_controlgroup, [2](#page-1-0) as\_control\_group, [3](#page-2-0)

bin\_bam\_sample, [4](#page-3-0)

calculate\_ncv\_score, [5](#page-4-0) calculate\_z\_score, [6](#page-5-0) chi\_correct, [7](#page-6-0) chrfractions, [8](#page-7-0)

diagnose\_control\_group, [8](#page-7-0)

gc\_correct, [9](#page-8-0) getcontrolchromosomes, [10](#page-9-0) getfractionscontrolgroup, [11](#page-10-0) getreadscontrolgroup, [11](#page-10-0)

match\_control\_group, [12](#page-11-0)

nipt\_sample *(*bin\_bam\_sample*)*, [4](#page-3-0)

perform\_regression, [13](#page-12-0) prepare\_ncv, *[5](#page-4-0)*, [15](#page-14-0)

remove\_duplicates\_controlgroup, [17](#page-16-0) remove\_sample\_controlgroup, [17](#page-16-0) retrieve\_fractions\_of\_interest, [18](#page-17-0)